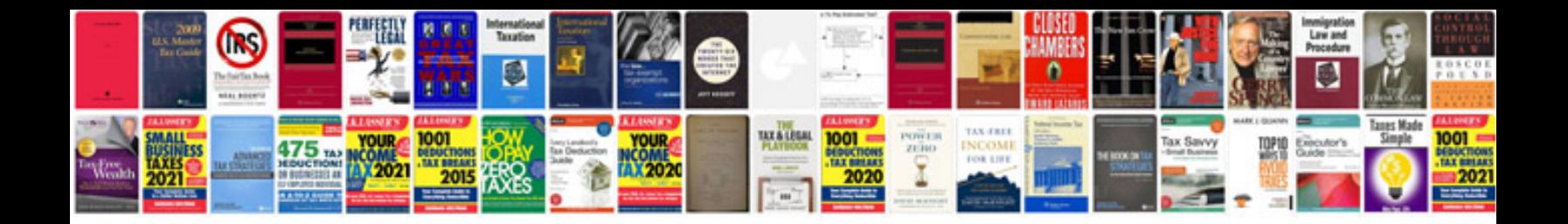

**Auto repair manuals free downloads**

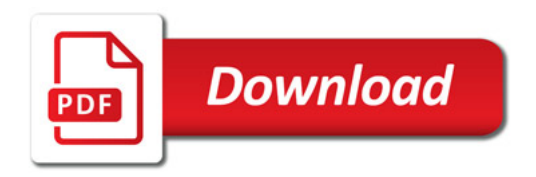

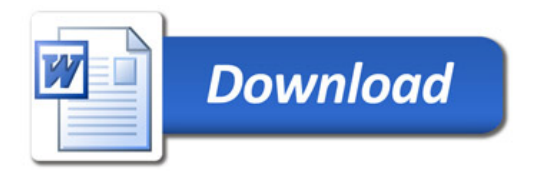